# Package 'adaptest'

April 15, 2019

Title Data-Adaptive Statistics for High-Dimensional Multiple Testing

Version 1.2.0

Author Weixin Cai [aut, cre, cph], Nima Hejazi [aut], Alan Hubbard [ctb, ths]

Maintainer Weixin Cai <wcai@berkeley.edu>

Description Data-adaptive test statistics represent a general methodology for performing multiple hypothesis testing on effects sizes while maintaining honest statistical inference when operating in high-dimensional settings (<doi here>). The utilities provided here extend the use of this general methodology to many common data analytic challenges that arise in modern computational and genomic biology.

**Depends**  $R (= 3.5.0)$ 

License GPL-2

URL <https://github.com/wilsoncai1992/adaptest>

BugReports <https://github.com/wilsoncai1992/adaptest/issues>

Encoding UTF-8

LazyData true

- Imports methods, graphics, stats, utils, calibrate, origami (>= 1.0.0), SummarizedExperiment, S4Vectors, tmle
- Suggests Matrix, testthat, rmarkdown, knitr, BiocStyle, SuperLearner, earth, gam, nnls, airway

VignetteBuilder knitr

RoxygenNote 6.1.0.9000

- biocViews Genetics, GeneExpression, DifferentialExpression, Sequencing, Microarray, Regression, DimensionReduction, MultipleComparison
- git\_url https://git.bioconductor.org/packages/adaptest

git\_branch RELEASE\_3\_8

git\_last\_commit 5c7b540

git\_last\_commit\_date 2018-10-31

Date/Publication 2019-04-15

# <span id="page-1-0"></span>R topics documented:

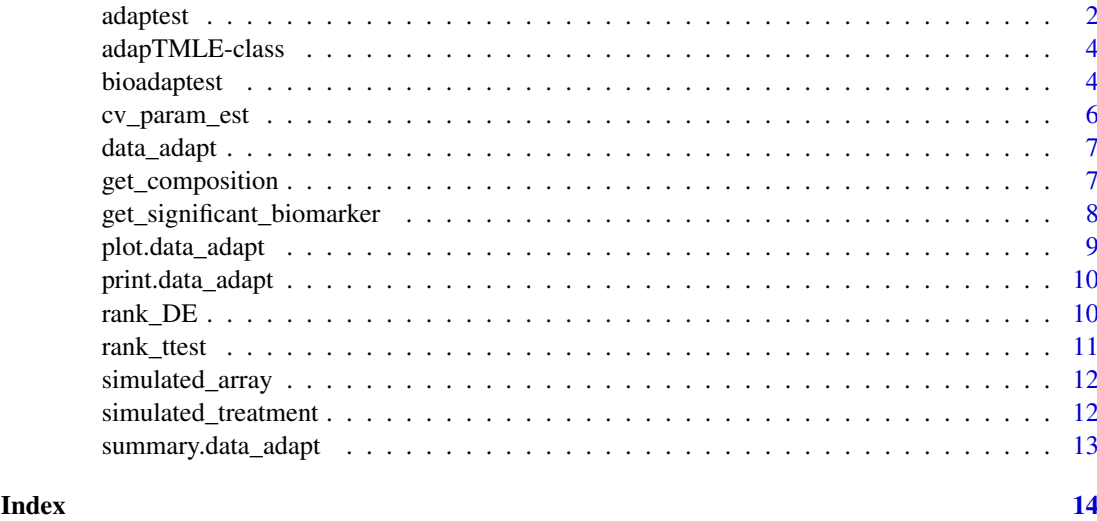

adaptest *Data-adaptive Statistics for High-Dimensional Multiple Testing*

# Description

Computes marginal average treatment effects of a binary point treatment on multi-dimensional outcomes, adjusting for baseline covariates, using Targeted Minimum Loss-Based Estimation. A datamining algorithm is used to perform biomarker selection before multiple testing to increase power.

# Usage

```
adaptest(Y, A, W = NULL, n_top, n_fold, parameter_wrapper = rank_DE,learning_library = c("SL.glm", "SL.step", "SL.glm.interaction",
  "SL.gam", "SL.earth"), absolute = FALSE, negative = FALSE,
  p_{\text{cutoff}} = 0.05, q_{\text{cutoff}} = 0.05)
```
# Arguments

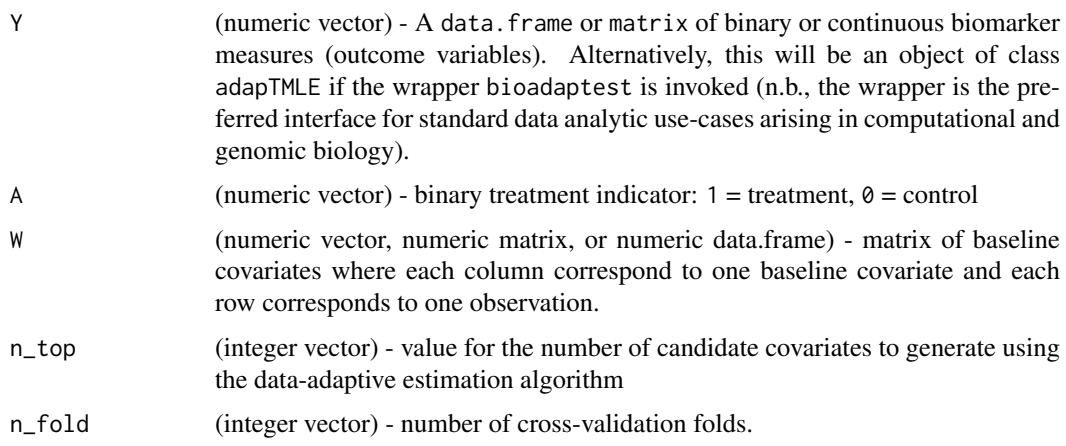

#### adaptest 3

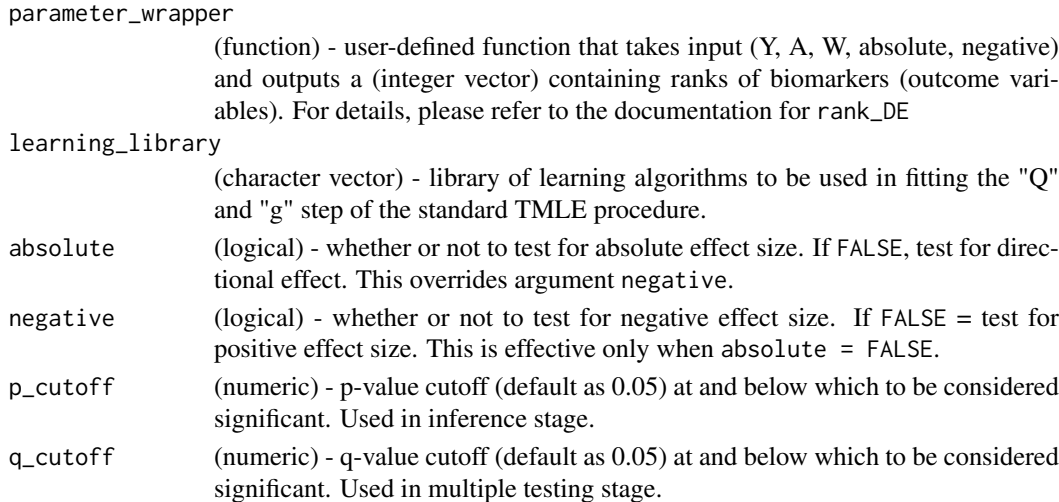

# Value

S4 object of class data\_adapt, sub-classed from the container class SummarizedExperiment, with the following additional slots containing data-mining selected biomarkers and their TMLE-based differential expression and inference, as well as the original call to this function (for user reference), respectively.

top\_index (integer vector) - indices for the data-mining selected biomarkers

top\_colname (character vector) - names for the data-mining selected biomarkers

top\_colname\_significant\_q (character vector) - names for the data-mining selected biomarkers, which are significant after multiple testing stage

DE (numeric vector) - differential expression effect sizes for the biomarkers in top\_colname

p\_value (numeric vector) - p-values for the biomarkers in top\_colname

q\_value (numeric vector) - q-values for the biomarkers in top\_colname

significant\_q (integer vector) - indices of top\_colname which is significant after multiple testing stage.

mean\_rank\_top (numeric vector) - average ranking across folds of cross-validation folds for the biomarkers in top\_colname

folds (origami::folds class) - cross validation object

### Examples

```
set.seed(1234)
data(simpleArray)
simulated_array <- simulated_array
simulated_treatment <- simulated_treatment
adapters (Y = simulated_array,A = simulated_treatment,
         W = NULL,n\_top = 5,
         n_fold = 3,
         learning_library = 'SL.glm',
         parameter_wrapper = adaptest::rank_DE,
         absolute = FALSE,
         negative = FALSE)
```
<span id="page-3-0"></span>

Constructor for class adaptmle

# Value

class adaptmle object, sub-classed from SummarizedExperiment.

#### Examples

```
library(SummarizedExperiment)
library(airway)
data(airway)
example_adaptmle_class <- function(se, n_top = 20, n_fold = 10) {
    call <- match.call(expand.dots = TRUE)
    adaptmle <- .adaptmle(
         SummarizedExperiment::SummarizedExperiment(
           assays = SummarizedExperiment::assay(se),
           colData = SummarizedExperiment::colData(se)
         ),
         call = call.
         folds = list(), # folds (from origami)
         plot_ingredients = list(), # top_colname
         diff_exp = as.numeric(rep(NaN, n_top)), # DE
         p_value = as.numeric(rep(NaN, n_top)), # p_value
         q_value = as.numeric(rep(NaN, n_top)), # q_value
         q_sig = as.numeric(rep(NaN, n_top)), # significant_q
         q_sig_names = list(), # top_colname_significant_q
         rank_mean = as.numeric(rep(NaN, n_top * n_fold)), # mean_rank_top
         prob_top = as.numeric(rep(NaN, n_top * n_fold)), # prob_in_top
         top_index = as.numeric(rep(NaN, n_ttop * n_ffold)) # top_index\lambdareturn(adaptmle)
}
example_class <- example_adaptmle_class(se = airway)
```
bioadaptest *Data Adaptive Multiple Testing for Computational Biology*

#### Description

A thin wrapper that implements the main data-adaptive multiple hypothesis testing strategy for data structures commonly found in computational biology experiments, using the popular Summarized-Experiment container class.

# bioadaptest 5

# Usage

```
bioadaptest(data_in, var_int, cntrl_set = NULL, n_top = 25,
  n_fold = 10, parameter_wrapper = rank_DE,
  learning_library = c("SL.mean", "SL.glm"), absolute = FALSE,
  negative = FALSE, p_{\text{cutoff}} = 0.05, q_{\text{cutoff}} = 0.05)
```
# Arguments

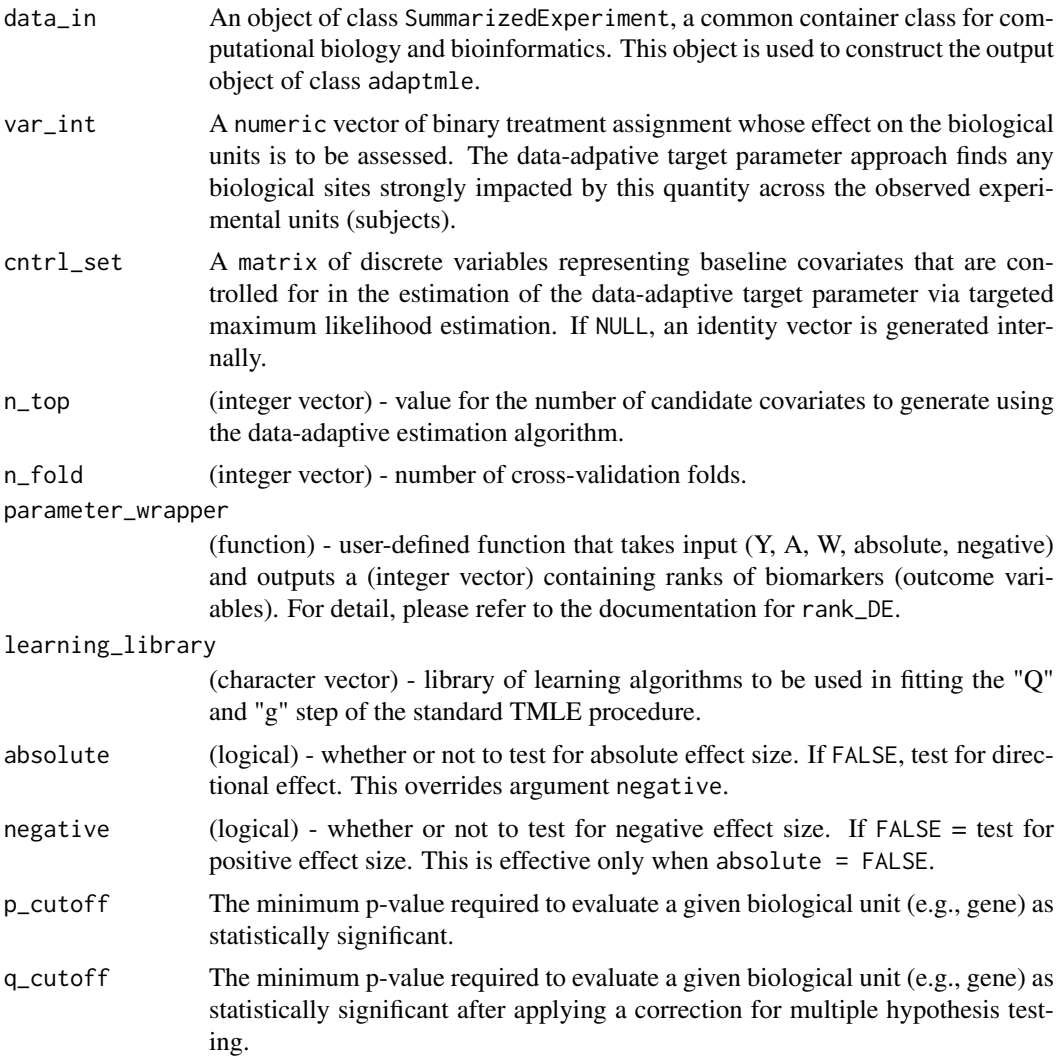

# Value

An object of class adaptmle, sub-classed from the popular container class SummarizedExperiment, containing information about the experiment being analyzed as well as results from applying the TMLE for the data-adaptive target parameter as produced by adpatest.

# Examples

```
library(SummarizedExperiment)
library(airway)
set.seed(5678)
```

```
data(airway)
genes_sub <- order(sample(seq_len(100)))
air_reduced <- airway[genes_sub, ]
simple_air <- cbind(air_reduced, air_reduced)
dex_var = as.numeric(as.matrix(colData(simple_air))[, 3] - 1)
airway_out <- bioadaptest(data_in = simple_air,
                          var_int = dex_var,
                          cntrl_set = NULL,
                          n\_top = 5,
                          n fold = 2.
                          parameter_wrapper = rank_DE)
```
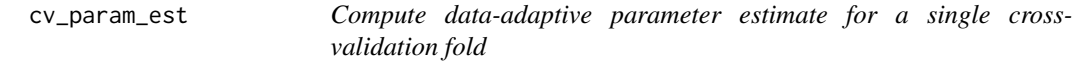

Compute data-adaptive parameter estimate for a single cross-validation fold

# Usage

```
cv_param_est(fold, data, parameter_wrapper, absolute, negative, n_top,
 learning_library, Y_name, A_name, W_name)
```
# Arguments

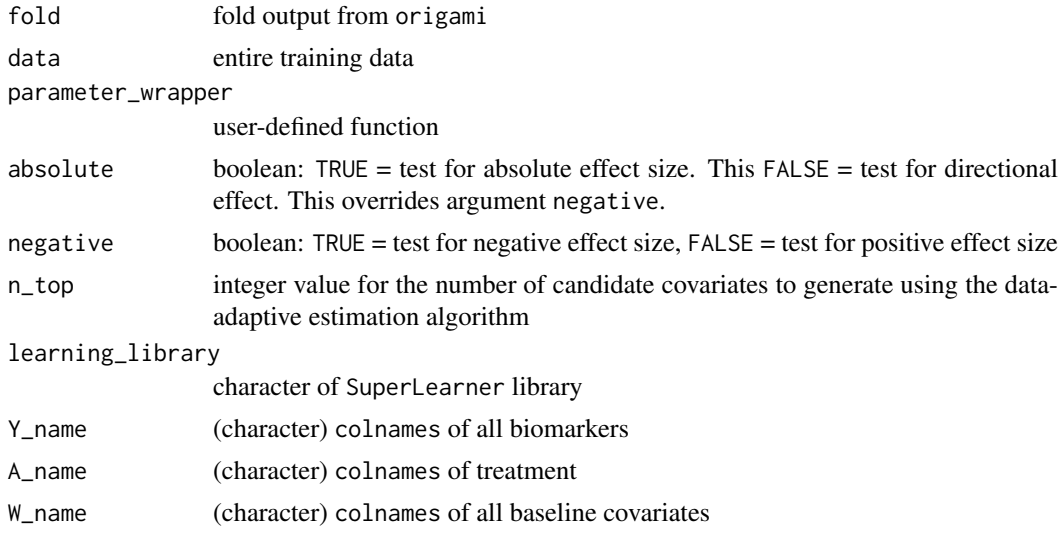

# Value

data\_adaptive\_index (integer vector) rank for each gene

index\_grid (integer matrix) gene index from rank 1 to rank K

psi\_est estimand of DE for rank 1 to rank K genes

EIC\_est estimand of EIC for rank 1 to rank K genes

<span id="page-5-0"></span>

<span id="page-6-0"></span>

S3-Style Constructor for Data Adaptive Parameter Class

# Usage

```
data_adapt(Y, A, W = NULL, n_top, n_fold, absolute, negative,
  parameter_wrapper, learning_library)
```
# Arguments

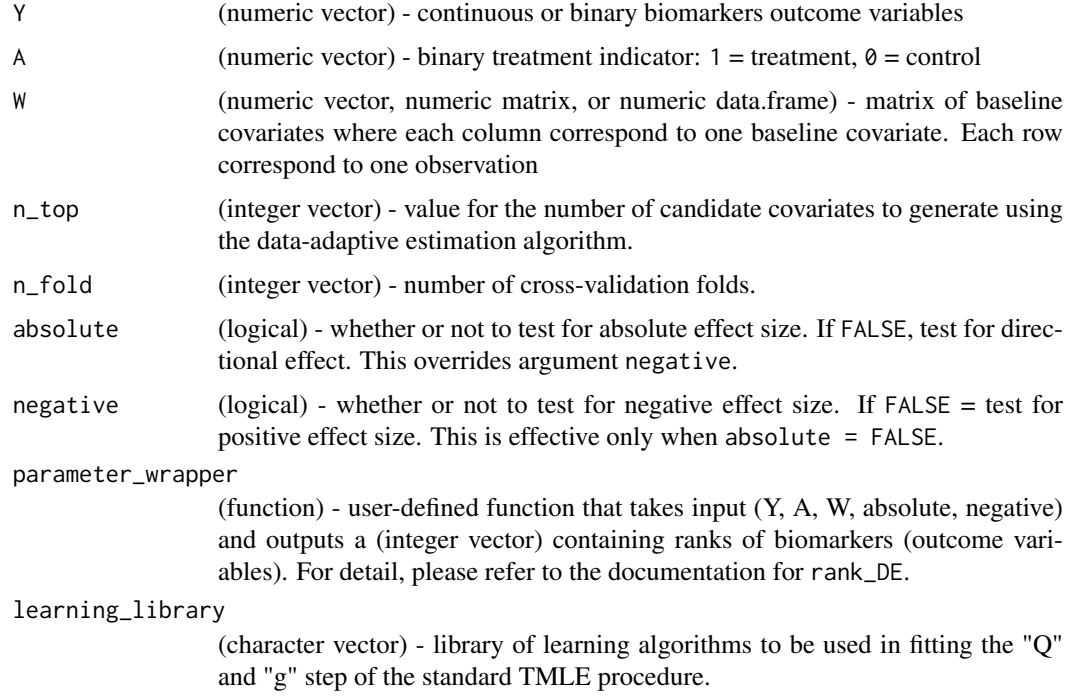

# Value

S3 object of class "data\_adapt" for data-adaptive multiple testing.

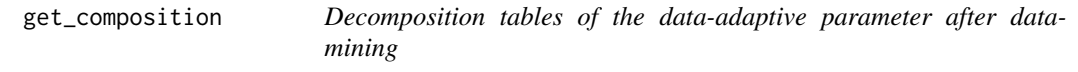

# Description

Customized informative tables for examining data-adaptive statistics.

# Usage

get\_composition(object, type = "small")

# Arguments

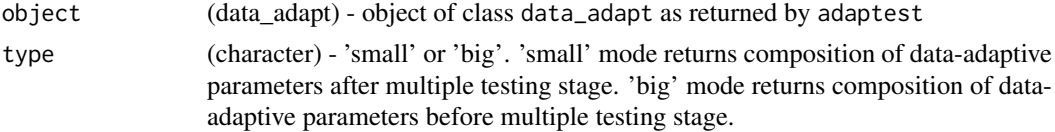

# Value

(numeric matrix) containing what fraction of the data-adaptive parameter comes from which biomarker in the original dataset.

# Examples

```
set.seed(1234)
data(simpleArray)
simulated_array <- simulated_array
simulated_treatment <- simulated_treatment
adaptest_out <- adaptest(Y = simulated_array,
                         A = simulated_treatment,
                         W = NULL,n\_top = 5,
                         n_fold = 3,
                         learning_library = 'SL.glm',
                         parameter_wrapper = adaptest::rank_DE,
                         absolute = FALSE,
                         negative = FALSE)
get_composition(adaptest_out, type = 'small')
```
get\_significant\_biomarker

*Extract statistically significant biomarkers*

# Description

Extract statistically significant biomarkers

# Usage

```
get_significant_biomarker(object, cutoff = 0.5)
```
# Arguments

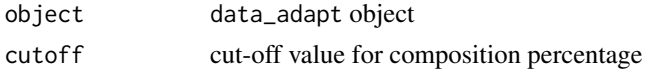

# Value

(integer vector) of significant gene index

<span id="page-7-0"></span>

# <span id="page-8-0"></span>plot.data\_adapt 9

# Examples

```
set.seed(1234)
data(simpleArray)
simulated_array <- simulated_array
simulated_treatment <- simulated_treatment
adaptest_out <- adaptest(Y = simulated_array,
                         A = simulated_treatment,
                         W = NULL,n\_top = 5,
                         n_fold = 3,
                         learning_library = 'SL.glm',
                         parameter_wrapper = adaptest::rank_DE,
                         absolute = FALSE,
                         negative = FALSE)
get_significant_biomarker(adaptest_out)
```
plot.data\_adapt *Plot method for data\_adapt objects*

# Description

Customized plotting method for easily examining data-adaptive statistics

# Usage

```
## S3 method for class 'data_adapt'
plot(x, ..., plot_type = c("biomarker","adapt_param"))
```
# Arguments

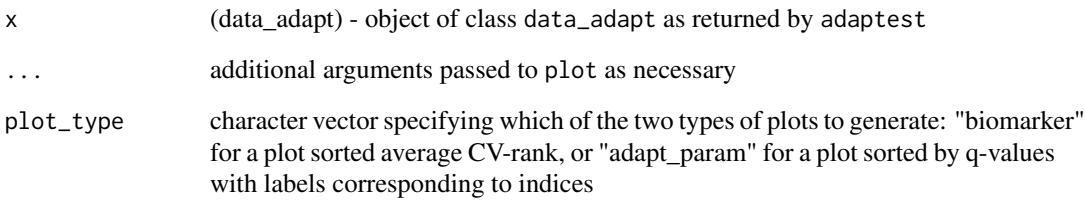

# Value

plot of model statistics

<span id="page-9-0"></span>print.data\_adapt *Print method for data\_adapt objects*

# Description

Customized informative print method for examining data-adaptive statistics

# Usage

```
## S3 method for class 'data_adapt'
print(x, \ldots)
```
# Arguments

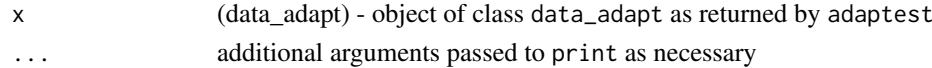

# Value

strings into stdout; containing information of the fitted model

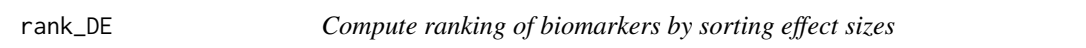

#### Description

Computes ranking of biomarkers based effect sizes, which are computed by Targeted Minimum Loss-Based Estimation. This function is designed to be called inside adaptest; it should not be run by itself outside of that context.

# Usage

```
rank_DE(Y, A, W, absolute = FALSE, negative = FALSE,
 learning_library = c("SL.glm", "SL.step", "SL.glm.interaction",
  "SL.gam"))
```
# Arguments

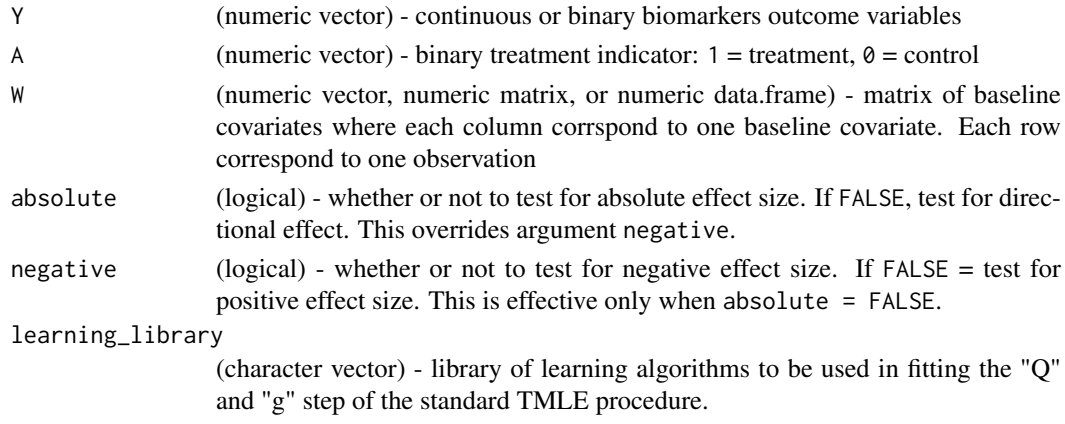

#### <span id="page-10-0"></span>rank\_ttest 11

# Value

an integer vector containing ranks of biomarkers.

# Examples

```
set.seed(1234)
data(simpleArray)
simulated_array <- simulated_array
simulated_treatment <- simulated_treatment
rank_DE(Y = simulated_array,
        A = simulated_treatment,
        W = rep(1, length(simulated_treatment)),
        absolute = FALSE,
        negative = FALSE)
```
rank\_ttest *Compute ranking of biomarkers by sorting t-test p-values*

# Description

Compute ranking of biomarkers by sorting t-test p-values

# Usage

rank\_ttest(Y, A, W)

# Arguments

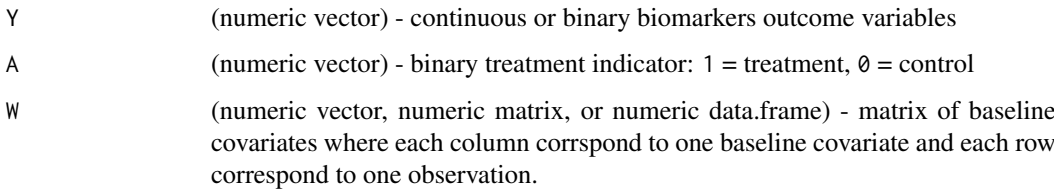

# Value

an integer vector containing ranks of biomarkers.

# Examples

```
set.seed(1234)
data(simpleArray)
rank_ttest(Y = simulated_array,
          A = simulated_treatment,
          W = rep(1, length(A)))
```
<span id="page-11-0"></span>

A dataset containing 1e4 biomarkers and one exposure

# Usage

simulated\_array

# Format

A numeric matrix containing 1e4 biomarkers of 1e2 subjects.

This is example data to be used in testing the adaptest procedure. Consult the vignettes for how to use this data.

### Value

A matrix simulated\_array

simulated\_treatment *Simulated differential expression data with one exposure*

# Description

A dataset containing 1e4 biomarkers and one exposure

# Usage

simulated\_treatment

# Format

A numeric vector containing binary exposures

This is example data to be used in testing the adaptest procedure. Consult the vignettes for how to use this data.

# Value

A numeric vector simulated\_treatment.

<span id="page-12-0"></span>summary.data\_adapt *Summary tables for data\_adapt objects*

# Description

Summary tables for data\_adapt objects

# Usage

```
## S3 method for class 'data_adapt'
summary(object, type = "adapt_param", ...)
```
# Arguments

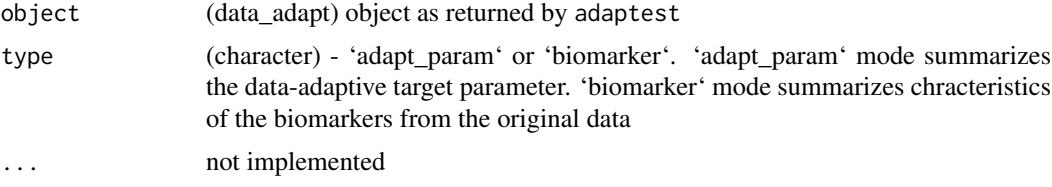

# Value

(data.frame) of the summary statistics

type = 'adapt\_param' wtih columns: 'data-adaptive parameters', 'Differential expression', 'pvalues', 'q-values'

type = 'biomarker' wtih columns: 'biomakers', 'mean rank', ' appear in top'

# <span id="page-13-0"></span>Index

∗Topic datasets simulated\_array, [12](#page-11-0) simulated\_treatment, [12](#page-11-0) .adaptmle *(*adapTMLE-class*)*, [4](#page-3-0)

adaptest, [2](#page-1-0) adapTMLE-class, [4](#page-3-0)

bioadaptest, [4](#page-3-0)

cv\_param\_est, [6](#page-5-0)

data\_adapt, [7](#page-6-0)

get\_composition, [7](#page-6-0) get\_significant\_biomarker, [8](#page-7-0)

plot.data\_adapt, [9](#page-8-0) print.data\_adapt, [10](#page-9-0)

rank\_DE, [10](#page-9-0) rank\_ttest, [11](#page-10-0)

simulated\_array, [12](#page-11-0) simulated\_treatment, [12](#page-11-0) summary.data\_adapt, [13](#page-12-0)